## **Akvis All Plugins 2013 For Adobe Photoshop X86 X64 8 05 2013 Fix**

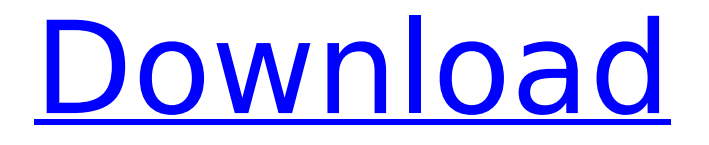

Backlight Control can be used to adjust the brightness of your screen with very easy steps from an image, for example the frame of a camera photo. The plugin is fully compatible with Adobe PhotoShop CS5, CS6 and CS7, and Photoshop elements 10. http://www.adobe.com It can be used to correct the gray-scale of your images and to reduce the brightness of your image color by color. Easy operation. No need to create or paint an image. With the help of this plugin, you can correct your photo in a minute. http://www.adobe.com Version 6.0 of AKVIS Shaper is a new 2D image "paper". In contrast to the earlier versions, Shaper is a universal tool, which is also suitable for correction of color and hue in 3D models. Two modes Adjust Color and Make Up Colors are available. If you are using the 32-bit version of Windows, all you need to do is visit the Adobe website and download the plug-ins for Windows 32 bit. You can use the Microsoft version of the software that is provided by Adobe. The main add-ons of Akvis are the Pencil, Brush, Stroke, Eye Paint, Facials, Kajolice, Makeup and Watercolor.You can also use Alpha Channels to look into the background image as in Adobe Photoshop. After the installation of the Akvis plug-in, you can see the tools from the menu under Edit -> Preferences -> Toolbox. This plug-in is an impressive set of add-ons for Photoshop that will add new features to Photoshop and activate its functionality. It is a complete collection of tools, which can be used for all kinds of color corrections, facial makeup, oil painting, drawing, etc. Akvis has a very diverse product line and has all kinds of tools. The tools can be used for all kinds of color corrections, facial makeup, oil painting, drawing, etc. You can activate the autocorrect tool directly after the opening of Photoshop. To activate the tool, you will need to click on the tool icon (Pencil, Brush, Stroke, Eye Paint, Facials, Makeup or Watercolor).

## **Akvis All Plugins 2013 For Adobe Photoshop X86 X64 8 05 2013 Fix**

Backlight Control can be used to adjust the brightness of your screen with very easy steps from an image, for example the frame of a camera photo. The plugin is fully compatible with Adobe PhotoShop CS5, CS6 and CS7, and Photoshop elements 10. http://www.adobe.com It can be used to correct the gray-scale of your images and to reduce the brightness of your image color by color. Easy operation. No need to create or paint an image. With the help of this plugin, you can correct your photo in a minute. http://www.adobe.com Version 6.0 of AKVIS Shaper is a new 2D image "paper". In contrast to the earlier versions, Shaper is a universal tool, which is also suitable for correction of color and hue in 3D models. Two modes Adjust Color and Make Up Colors are available. If you are using the 32-bit version of Windows, all you need to do is visit the Adobe website and download the plug-ins for Windows 32 bit. You can use the Microsoft version of the software that is provided by Adobe. The main add-ons of Akvis are the Pencil, Brush, Stroke, Eye Paint, Facials, Kajolice, Makeup and Watercolor.You can also use Alpha Channels to look into the background image as in Adobe Photoshop. After the installation of the Akvis plug-in, you can see the tools from the menu under Edit -> Preferences -> Toolbox. This plug-in is an impressive set of add-ons for Photoshop that will add new features to Photoshop and activate its functionality. It is a complete collection of tools, which can be used for all kinds of color corrections, facial makeup, oil painting, drawing, etc. Akvis has a very diverse product line and has all kinds of tools. The tools can be used for all kinds of color corrections, facial makeup, oil painting, drawing, etc. You can activate the autocorrect tool directly after the opening of Photoshop. To activate the tool, you will need to click on the tool icon (Pencil, Brush, Stroke, Eye Paint, Facials, Makeup or Watercolor). 5ec8ef588b

[https://swisshtechnologies.com/betternet-vpn-premium-5-3-0-433-free-download-\\_\\_link\\_\\_/](https://swisshtechnologies.com/betternet-vpn-premium-5-3-0-433-free-download-__link__/) <http://www.giffa.ru/who/alive-text-to-speech-6-0-8-6-cracked-keygen/> [https://seo-focus.com/wp](https://seo-focus.com/wp-content/uploads/2022/11/MediaChanceMultimediaBuilderv4987_Serial_Key.pdf)[content/uploads/2022/11/MediaChanceMultimediaBuilderv4987\\_Serial\\_Key.pdf](https://seo-focus.com/wp-content/uploads/2022/11/MediaChanceMultimediaBuilderv4987_Serial_Key.pdf) <https://liquidonetransfer.com.mx/?p=145696> <http://insenergias.org/?p=101473> <http://pantogo.org/2022/11/23/removewat-2-2-4-baixaki-repack/> <https://www.pivatoporte.com/wp-content/uploads/2022/11/palxere-1.pdf> <http://applebe.ru/2022/11/23/the-sims-3-razor1911-final-maxspeed-link-crack-free/> [http://www.kiwitravellers2017.com/2022/11/24/windows-7-oem-brander-v1-9-with-cert-key-branding](http://www.kiwitravellers2017.com/2022/11/24/windows-7-oem-brander-v1-9-with-cert-key-branding-aio-tool-rar-free/)[aio-tool-rar-free/](http://www.kiwitravellers2017.com/2022/11/24/windows-7-oem-brander-v1-9-with-cert-key-branding-aio-tool-rar-free/) [http://pensjonatewa.pl/kodak-digital-gem-airbrush-professional-plug-in-v2-1-0-for-adobe-photoshop](http://pensjonatewa.pl/kodak-digital-gem-airbrush-professional-plug-in-v2-1-0-for-adobe-photoshop-te-zip-iso-upd/)[te-zip-iso-upd/](http://pensjonatewa.pl/kodak-digital-gem-airbrush-professional-plug-in-v2-1-0-for-adobe-photoshop-te-zip-iso-upd/) <https://lustrousmane.com/abastecimientodeaguapotablepedrolopezalegriapdf-patched/> <http://cipheadquarters.com/?p=68104> [http://leasevoordeel.be/wp-content/uploads/2022/11/r\\_sarkar\\_inorganic\\_chemistry\\_pdf\\_download.pdf](http://leasevoordeel.be/wp-content/uploads/2022/11/r_sarkar_inorganic_chemistry_pdf_download.pdf) [https://valentinesdaygiftguide.net/2022/11/23/link-full-openoffice-org-2-3-0-novell-edition-for](https://valentinesdaygiftguide.net/2022/11/23/link-full-openoffice-org-2-3-0-novell-edition-for-windows/)[windows/](https://valentinesdaygiftguide.net/2022/11/23/link-full-openoffice-org-2-3-0-novell-edition-for-windows/) <http://rootwordsmusic.com/2022/11/23/zylom-games-universal-patcher-v5-0-392-exclusive/> [https://www.pamelafiorini.it/2022/11/23/aida64-extreme-edition-2-30-1911betamurlok-serial-key](https://www.pamelafiorini.it/2022/11/23/aida64-extreme-edition-2-30-1911betamurlok-serial-key-install/)[install/](https://www.pamelafiorini.it/2022/11/23/aida64-extreme-edition-2-30-1911betamurlok-serial-key-install/) <https://moronencaja.com/wp-content/uploads/2022/11/ximjays.pdf> <http://powervapes.net/stahlschlussel-key-to-steel-2007-best/> https://sugaringspb.ru/downloadhavii117procracked-extra-quality/